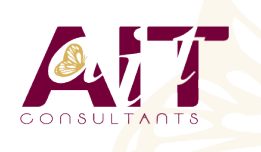

**SARL ONEO**  1025 rue Henri Becquerel Parc Club du Millénaire, Bât. 27 34000 MONTPELLIER **N° organisme : 91 34 0570434**

**Nous contacter : +33 (0)4 67 13 45 45 www.ait.fr contact@ait.fr**

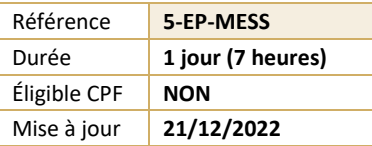

# **Optimiser sa messagerie**

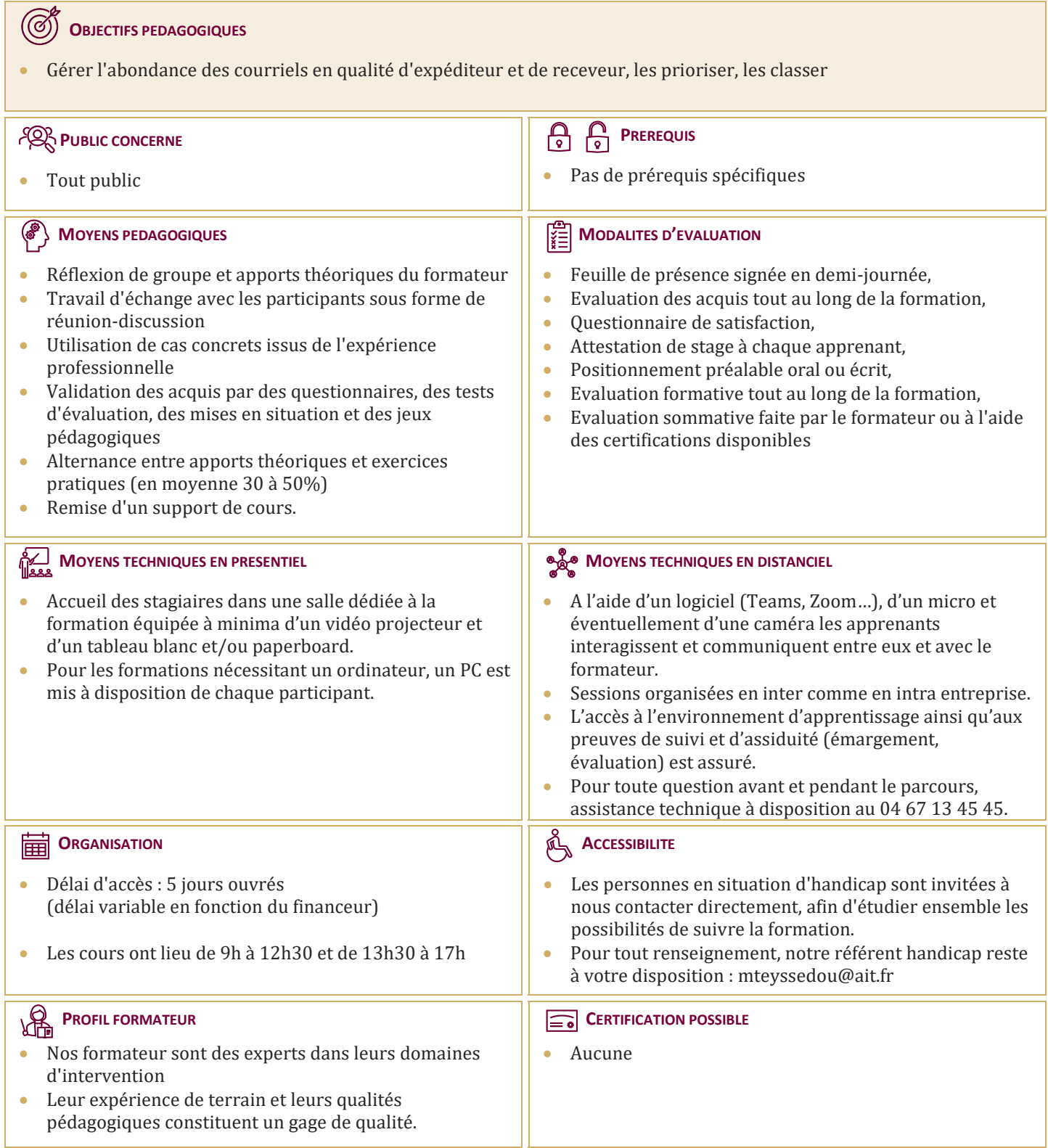

# **Optimiser sa messagerie**

#### **PRESENTATION DE LA FORMATION, DES PARTICIPANTS ET DE LEURS ATTENTES SPECIFIQUES**

## **LES PRINCIPES DE GESTION DU TEMPS APPLIQUES A OUTLOOK**

- $\Box$  Les principes de gestion du temps appliqués à Outlook
- $\Box$  Mauvaises habitudes
- $\Box$  Pratiques chronophages
- $\Box$  Bonnes pratiques

### **ORGANISER SA BOITE DE RECEPTION DE MESSAGES**

- $\Box$  Créer une catégorie pour permettre des recherches
- $\Box$  Trier et organiser ses messages
- $\Box$  Utiliser des dossiers de rangement
- $\Box$  Créer et utiliser des dossiers personnels (en local)
- $\Box$  Automatiser le classement des messages reçus dans des dossiers
- $\Box$  Prévenir ses correspondants de son absence

#### **AMELIORER LA GESTION DES MESSAGES**

- $\Box$  Comment le courriel peut aider ou nuire à la gestion du temps ?
- $\Box$  Coûts réels en temps d'utilisation des courriels
- $\Box$  Quand, comment et pourquoi utiliser le courriel ?
- $\Box$  Diminuer les pertes de temps dues aux interruptions par les courriels
- $\Box$  Trucs et astuces pour une meilleure rédaction de courriels
- $\Box$  Utiliser plus judicieusement le A, le CC, et le CCI
- $\Box$  Utiliser certaines options avancées pour l'envoi des courriels
- $\Box$  Classer adéquatement les courriels à court, moyen et long terme et effectuer des recherches efficaces
- $\Box$  Utiliser les options avancées et les dossiers de recherche
- $\Box$  Utiliser les historiques clients pour gérer l'information par personne
- $\Box$  Créer des règles de messagerie pour diminuer le nombre de courriels dans la boîte de réception, les trier plus facilement et plus vite
- $\Box$  Utiliser les actions rapides (règles ponctuelles)
- $\Box$  Gérer adéquatement les dossiers contacts et les listes de distribution
- $\Box$  Paramétrer les alertes de nouveaux messages
- $\Box$  Gérer les courriers indésirables
- $\Box$  Marquer des messages avec les indicateurs rapides
- $\Box$  Utiliser les boutons de vote pour faciliter le suivi des réponses
- $\Box$  Filtrer les messages avec les dossiers de recherche
- $\Box$  Utiliser l'affichage conversation
- $\Box$  Associer une couleur à un expéditeur avec la mise en forme automatique

### **BILAN, EVALUATION ET SYNTHESE DE LA FORMATION**